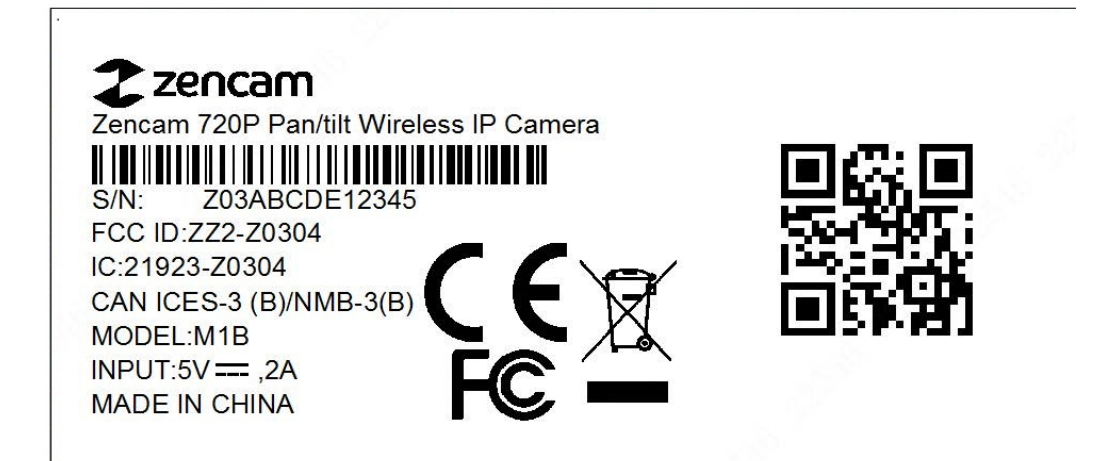

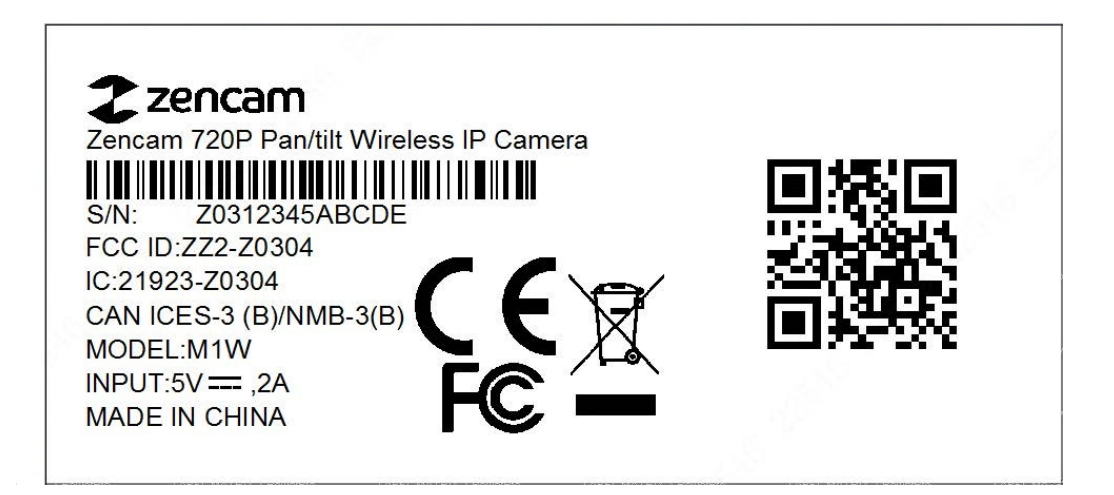

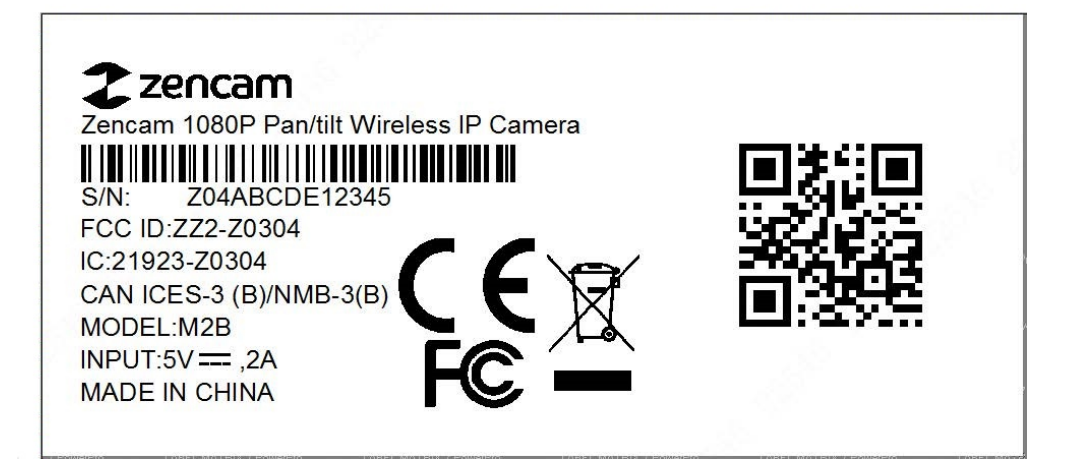

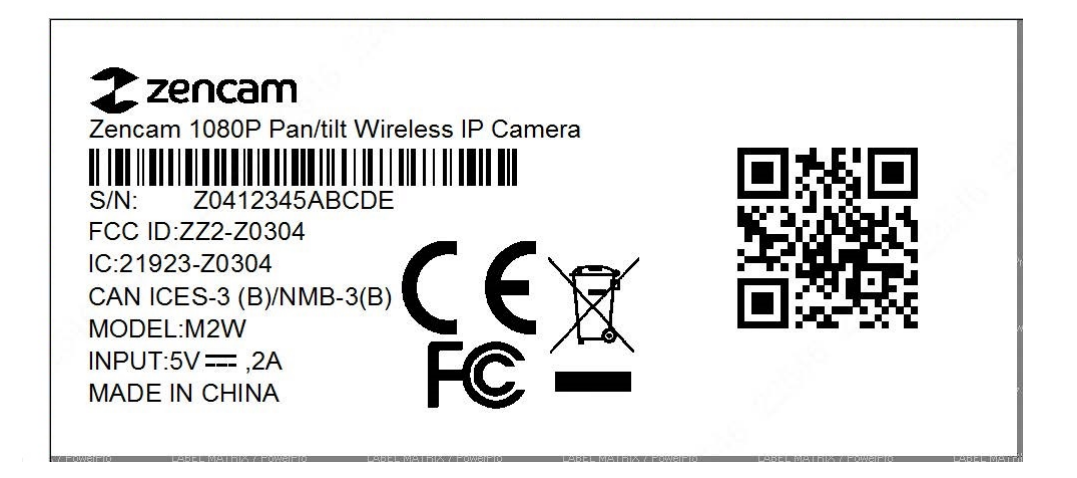

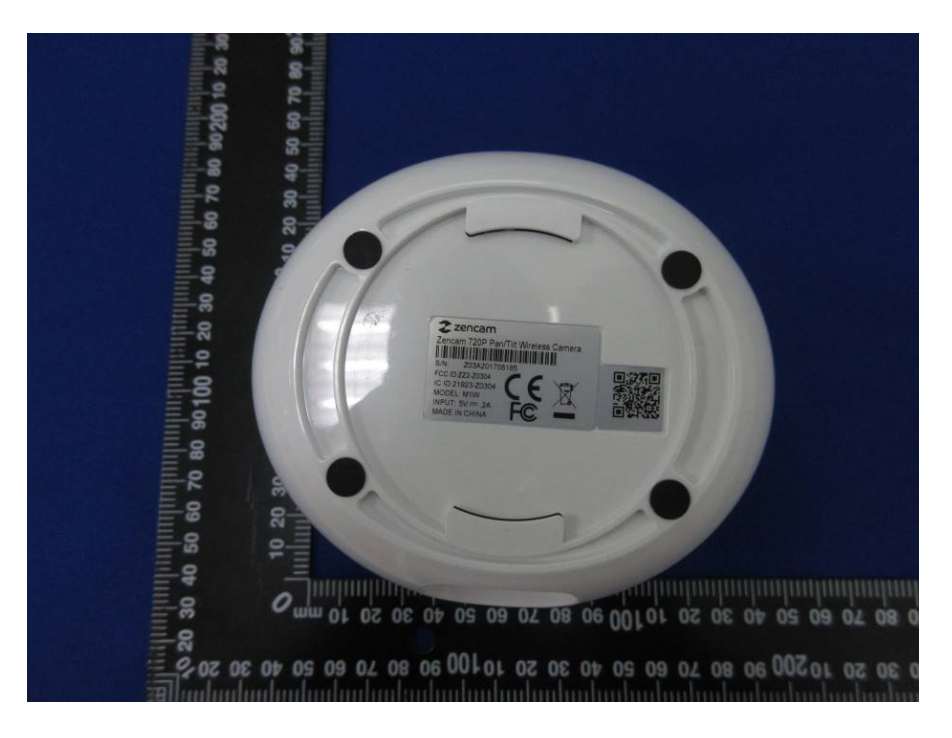

Label locates on bottom of the device